近日,赤峰市宁城县三座店派出所结合辖区实际,主动 作为,深入辖区行业场所全面开展法律宣传、乱点排查工作, 不断提升行业场所管理能力,确保辖区社会治安和谐稳定。

一、强化教育培训,提升从业人员管理水平。 三座店派出 所积极对从业人员进行教育培训,采取召开座谈会、开展专 题宣传活动、法律常识宣传单等形式,强化行业场所从业人 员的法律素质和业务素质。 进一步提升从业人员知法守法意 识,提升对证件识别、可疑物品与人员识别、落实安全防范措 施的能力。

三、强化监督管理,建立可行有效的长效机制。 定期指导 行业场所建立健全各项管理制度,落实安全措施;突出教育 跟进。 通过召开治安管理会、"送法上门"等途径,教育和引导 各行业场所合法经营,对特种行业场所合法经营,对特种行 业场所法定代表人、经营者、从业人员、安保人员进行法制教 育和治安、安全培训;加强社会监督。 **白天东** 

二、强化检查力度,促进行业场所规范管理。 三座店派出 所结合治安管理工作实际,严格落实各项管理制度和上级工 作要求,对辖区行业场所实行精细化管理、规范重点行业场 所管理、经营活动、治安管理和责任倒查机制。 派出所适时召 开辖区行业场所负责人座谈会, 通报辖区治安形势和案情, 宣传防范知识,并征求管理对象对公安工作的意见和建议。

国家卫生健康委医政医管局监察专员郭燕红介绍,"防" 是最经济最有效的措施,开展高效便捷优质的核酸检测非常 必要。 为提高核酸检测便民性,主要采取了以下措施:

第一,合理设置核酸检测点。 采样点要进行网格化布局 指导地方根据人口数量、人口分布、地缘交通等因素来科学 规划采样点布局。 现在基本上是以社区采样为主,在人群活 动密度较高且不易发生拥堵的地方设立采样点,同时也可以 根据需要,在固定采样点的基础上设置移动采样点。

## "三举措"强化行业场所管理

核酸检测是预防疫情的重要手段。 查验核酸证明是否会 成为各地的一种常态? 怎样解决核酸检测排队长、结果出具 慢等问题? 如何通过加强监管,保证核酸检测结果的准确性? 国务院联防联控机制 9 日举行新闻发布会,对社会关切热点 做出集中回应。

#### 长期居家人群 没必要频繁核酸检测

国家卫生健康委疾控局一级巡视员贺青华说,核酸检测 是疫情早发现的最科学、最有效手段,但在没有发生疫情、也 没有输入风险的情况下,查验核酸证明不应成为一种常态。

贺青华表示,低风险地区、低风险人群以及长期居家人 群,没有必要进行频繁的核酸检测。 核酸检测的重点应该放 在高风险人群、高风险岗位工作人员以及有疫情的地区。

### 不断提高 核酸检测的便民性

第二,及时公布采样点信息。 通过官方网站、客户端、微 信公众号、公共服务小程序等多种形式,向社会公众及时公 布采样点。 指导地方建立和完善电子地图,并及时更新,方便 群众查询和就近采样。

第三,弹性安排采样时间。 根据群众的时间需要弹性安 排采样时间,比如针对上班、上学的人群,可以在早晨和下班 以后傍晚的时间安排采样。

第四,及时反馈和更新检测结果。 检测机构完成检测以 后,相关部门要及时将检测结果同步到健康码等平台,让公 众能够尽快地查询到自己的检测结果。

#### 及时纠正核酸检测 的非法强制措施

贺青华表示,疫情发生地应该根据当地的疫情形势和防 控需要,依法、科学组织好核酸检测工作,明确核酸检测人 群、区域范围和频次,做好宣传、组织和引导工作。 同时,也呼 吁广大群众依法遵守疫情防控的相关规定和要求,积极配合 开展做好核酸检测,履行好个人的防控义务,共同推动形成 群防群控的良好社会氛围。

贺青华表示,对于采取非法的、强制性措施的地区、单位 和作出决定的个人,国务院联防联控机制将要求有关地方及 时整改纠正。

### 对核酸检测机构 设立"红绿灯"

为进一步加强新冠病毒核酸检测全链条监管,国务院联 防联控机制综合组近日专门做出部署,从严格检测机构和人 员资质管理、规范样本采集保存和转运管理、强化核酸检测 机构日常监督管理、严格落实核酸检测机构退出机制等方面 进一步加大监管力度。

"对核酸检测机构设立'红绿灯'制度。 "郭燕红说,在依 法准入时,对符合条件的主体实行"绿灯"审批,同时坚决落 实"黄灯"整改、"红灯"退出机制。

#### 环境样本检出核酸阳性 不等于有活病毒

内蒙古庆源绿色金融资产管理有限 公司 地址:呼和浩特市新城区万通路火 车头体育场西侧联系电话:

中国疾控中心病毒病预防控制所所长许文波表示,活病 毒、死病毒、完整病毒颗粒制备的灭活疫苗,都含有新冠病毒 的核酸,可检出核酸阳性。 环境样本检出核酸阳性不代表环 境中一定有活病毒。

许文波表示,如果环境样本中检出核酸阳性,可简单理 解为有新冠病毒的核酸。 但是否有活病毒,要进行很严格的 研判。 据新华社

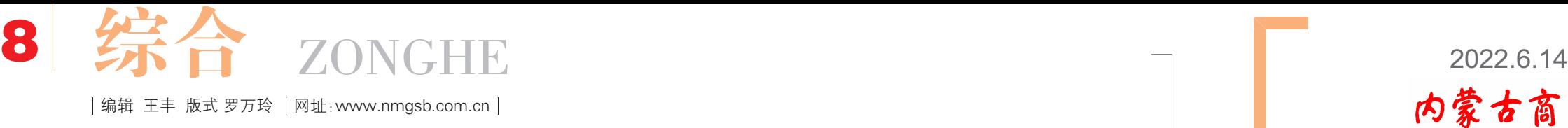

# "互联网 + 护理服务"让群众有"医靠" 手机下单 护士上门 インファイン しんしょう ね威回应

印刷单位:内蒙古日报印务中心 定价:2.00 元 全年定价:188 元

卧病在床的失能和半失能老人、不便 出门的婴幼儿和产妇等,需要专业护理操 作时,可以通过手机"下单", 医院"接单" 后派出专业护士上门护理,"互联网 + 护 理服务"破解了居家护理难题。

今年 2 月 8 日, 家住呼和浩特市 86 岁的李大爷一大早便在家中实现了上门 护理。李大爷年事已高,基础疾病较多,长 期卧床,又刚做了气管切开术。春节期间, 李大爷痰液不易咳出,无法自主进食。 由 于家里距离医院较远,家人便预约了上门 护理服务。

呼和浩特市中蒙医院护理部即刻安 排护士长辛月华和高年资护士王婵娟"接

单"。

辛月华先打电话了解了患者的基本 情况,约定了治疗时间后,两名护理人员 来到患者家里,协助患者叩背排痰,清理 口腔内的痰液,留置胃管,并在胃管外露 部分贴好标签,注明日期、时间、长度。

操作完毕后,两名护理人员告诉患者 家属注意事项及后期护理要点,教会患者 家属鼻饲的量及间隔时间等。

"感谢护理人员的专业服务,上门护 理为我们带来了极大的便利。 "李大爷的 家属十分感动, 在 APP 上给与这次护理 "好评"。

自 2019 年开始,我区多家公立医院

陆续推出"互联网 + 护理服务""线上申 请、线下服务",医院护士利用业余休息时 间接单,为出院患者或罹患疾病行动不便 的特殊人群提供护理服务。

"互联网 + 护理服务是解决百姓看 病难、医疗资源紧缺的一次重大尝试。 医 院将发挥专业技术优势, 把优质资源下 沉,惠及百姓,更好地满足群众多样化、差 异化健康需求。"2020 年 9 月 16 日,全区 首家"互联网 + 护理服务"落地内蒙古自 治区人民医院时,院长孙德俊如是说道。

2021 年, 我区进一步扩大试点医疗 机构范围, 全区已有 39 家医疗机构开展 "互联网 + 护理服务",还有 20 多家医院 正在搭建互联网平台。 截至目前,各盟市 至少有 1 所医疗机构开展"互联网 + 护 理服务"试点工作,实现了"互联网 + 护 理"的全区覆盖。

自治区卫生健康委党组书记、 主任、 自治区老龄办主任许宏智表示,"互联网 + 护理服务"工作模式,是推进分级诊疗 制度建设、医联体建设和家庭医生签约服 务的有力抓手,我们要借助信息化手段优 化护理服务流程和服务模式,不断拓宽护 理服务领域,满足人民群众多样化、多层 次的护理服务需求,提供全生命周期无缝 隙的居家护理服务。

#### 王坤

# 核酸检测五大关切

遗失声明 内蒙古师范大学外国语学院学生左巧苗不慎将学 生证丢失,学生证号:20181102286,特此声明。

## 内蒙古银行股份有限公司满洲里支行与 内蒙古庆源绿色金融资产管理有限公司债权转让通知 暨债务催收联合公告

根据内蒙古银行股份有限公司满洲 里支行与内蒙古庆源绿色金融资产管理 有限公司签署的《债权转让协议》,内蒙 古银行股份有限公司满洲里支已将资产 清单(附件)中涉及债务人及担保人享有 的主债权及担保合同项下的全部权益依 法转让给内蒙古庆源绿色金融资产管理 有限公司。 内蒙古银行股份有限公司满 洲里支行与内蒙古庆源绿色金融资产管 理有限公司联合公告通知债务人和担保 人以及其他相关各方。

内蒙古庆源绿色金融资产管理有限

公司作为上述债权(含相应担保债权、附 属合同权益等)的受让方,现向下列债务 人及担保人发布如下公告:

从公告之日起立即履行主债权合同 及担保合同中约定的偿付义务或相应的 担保责任(若债务人、担保人因各种原因 发生更名、改制、歇业、吊销营业执照或 者丧失民事主体资格等情形, 请相关承 债主体、 清算主体代为履行义务或者承 担责任)。

#### 附件:公告清单

13474911119 联系人:杨震 注:1.本公告清单列示截止转让基准日 的贷款本金余额,借款人和担保人应支付

给内蒙古庆源绿色金融资产管理有限公 司的利息按借款合同、 担保合同及中国 人民银行的有关规定计算。清单中"担保 人"包括保证人、抵押人、出质人。 2. 本公告当中内容如有错漏, 以借款 人、担保人等原已签署的交易合同为准。

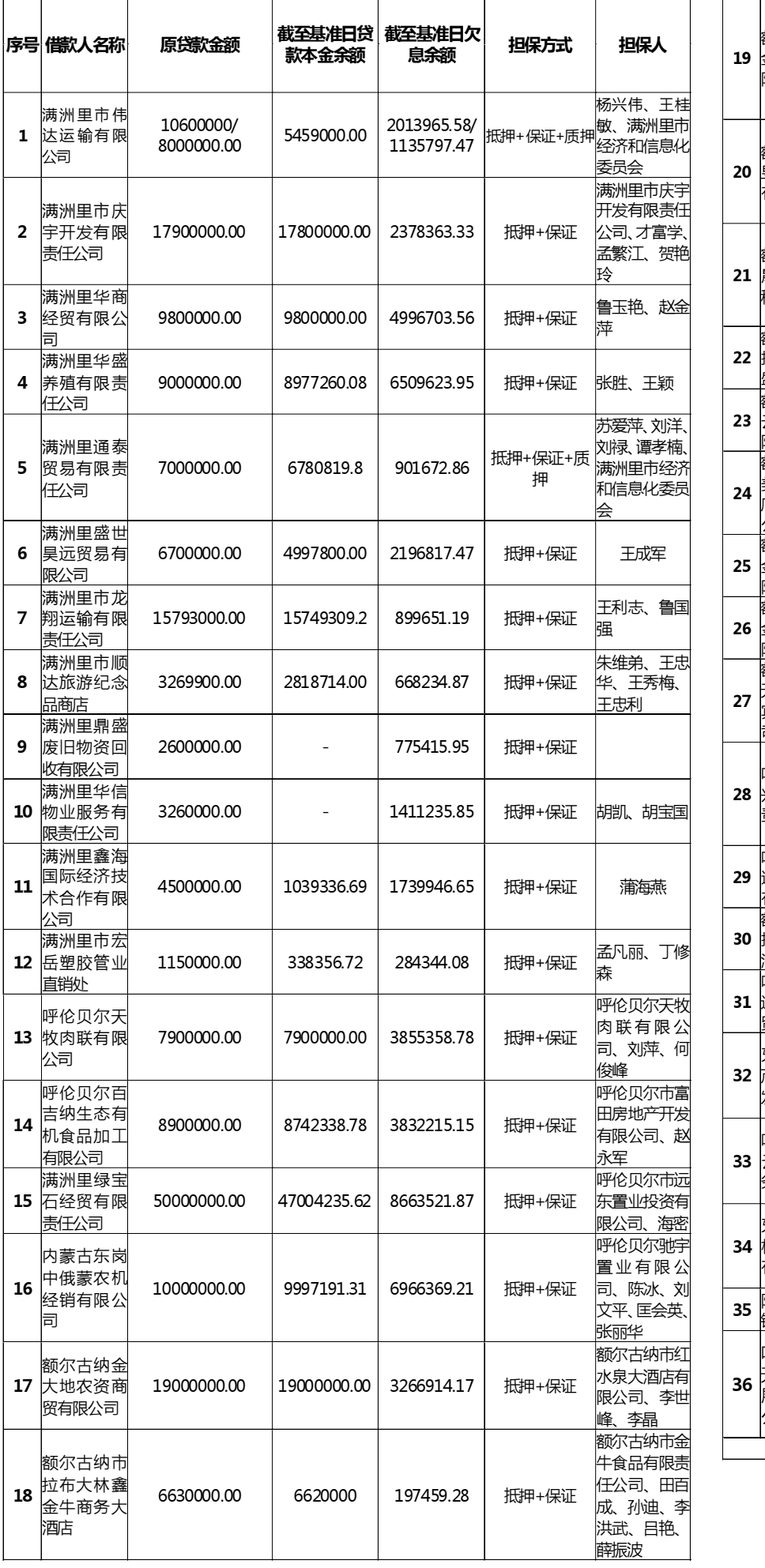

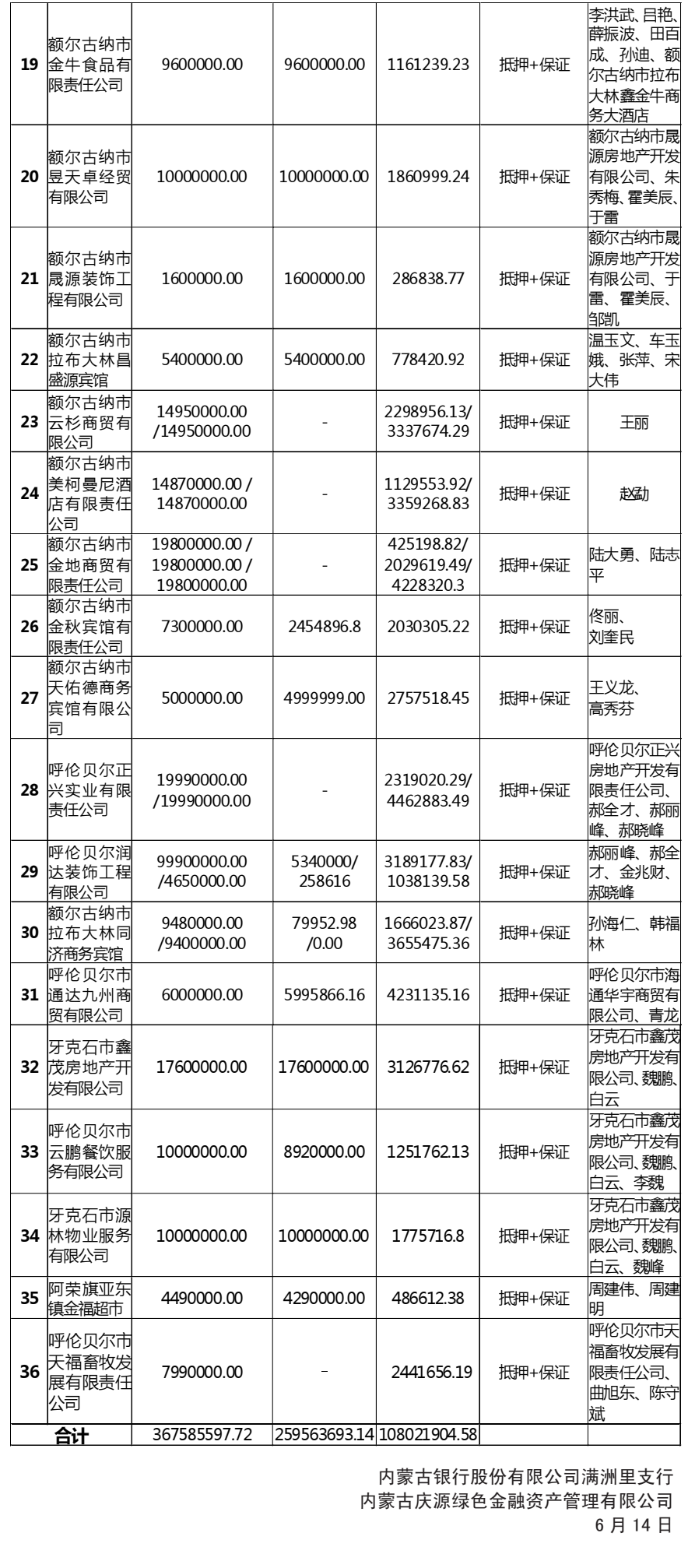

内蒙古商报